**FAQ-Artikel-Ausdruck**

# Wartelisten - global? lokal?

## 17.05.2024 03:42:28

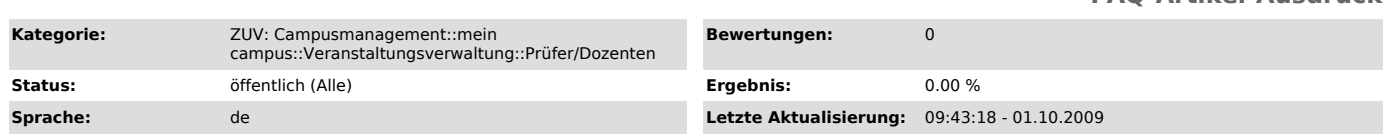

#### *Symptom (öffentlich)*

In der Kursübersicht ist eine Warteliste zu sehen, die bei einer Veranstaltung "global", bei einer anderen als "lokal" tituliert ist.

### *Problem (öffentlich)*

Welche Art von Wartelisten gibt es?

#### *Lösung (öffentlich)*

Für Veranstaltungen jeglicher Art sind verschiedene Wartelisten möglich, die beim Anlegen der Veranstaltung im UnivIS ausgewählt werden können (und

dann entsprechend in "mein campus" auftauchen):<br>- Veranstaltung ohne Termine: hier ist nur eine (globale) Warteliste möglich.<br>- Veranstaltung mit Terminen: hier kommt es auf das gewählte Anmeldeverfahren an:

-<br>- Gleichmäßige Verteilung: hier ist nur eine globale Warteliste möglich, damit tatsächlich eine automatische Gleichverteilung von Teilnehmern über<br>alle Termine möglich ist

- Windhundverfahren: globale Warteliste für die gesamte Veranstaltung möglich; von ihr können Personen dann auf die einzelnen Termine durch den<br>Dozenten umgebucht werden. Ebenso sind lokale Wartelisten pro Termin anlegbar.

In der Veranstaltungsübersicht werden die Personen auf allen Wartelisten angezeigt.<br>Die lokalen Wartelisten können in der Terminansicht, die globalen Wartelisten bereits auf der Übersichtsseite, vollständig administriert w